# Mastering the Art of Taming Llamas in Minecraft: A Step-by-Step Guide

Minecraft, the beloved sandbox game, is renowned for its vast open world and the plethora of creatures that inhabit it. Among these creatures, llamas stand out as unique and charming companions. Taming a llama in Minecraft can be a rewarding experience, offering not only a loyal friend but also a reliable pack animal. In this comprehensive guide, we'll walk you through the steps to successfully <a href="https://example.com/how-to-tame-a-llama-in-minecraft">how to tame a llama in minecraft</a> and ensure you optimize your gaming experience.

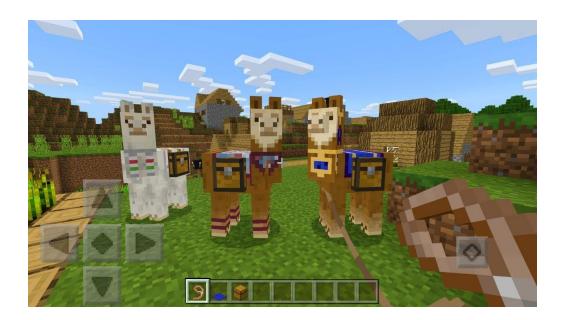

## **Understanding Llamas:**

Llamas are neutral mobs that roam the plains and savannas of the Minecraft world. Recognizable by their distinctive appearance and spitting ability, llamas can be valuable assets once tamed. Taming a llama requires patience, preparation, and a strategic approach.

## **Step 1: Gather the Essentials:**

Before embarking on your llama-taming adventure, make sure you're well-prepared. Collect the following items:

- Lead: To lead your llama once tamed.
- Carpet: This will be used as a saddle for your llama.

#### **Step 2: Locate Llamas:**

Llamas often spawn in groups of 4-6 in plains and savanna biomes. Keep an eye out for these gentle creatures during your exploration. Approach them cautiously, as they may initially be wary of your presence.

#### **Step 3: Establish Trust:**

Llamas can be skittish, so it's essential to gain their trust. To do this, right-click or press the action button (depending on your platform) on an untamed llama without any nearby threats. Continue this process until you see hearts above the llama, indicating that it has been successfully tamed.

#### **Step 4: Taming Multiple Llamas:**

If you encounter a group of llamas and wish to tame more than one, tame them one at a time. Taming them simultaneously may result in the others becoming aggressive.

### **Step 5: Lead and Saddle Your Llama:**

Once tamed, right-click or press the action button on the llama with a lead to attach it. To equip your llama with a saddle, open its inventory and place a carpet in the saddle slot. Now, you're ready to embark on adventures with your trusty llama companion.

## **Optimizing Your Llama Taming Experience:**

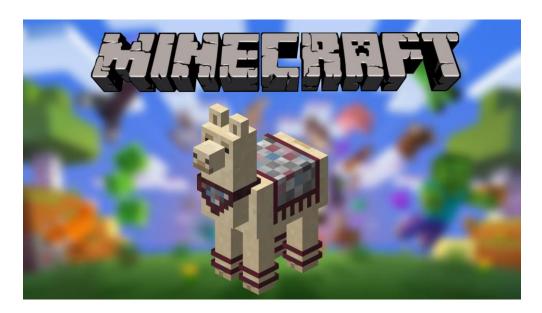

#### 1. Llama Traits:

Understanding llama traits is crucial for optimal performance. Llamas come with varying strengths, such as different levels of health, speed, and carrying capacity. Choose llamas with traits that align with your gameplay style.

#### 2. Building a Llama Caravan:

Llamas can be used as pack animals, capable of carrying items in their inventory. Create a llama caravan by taming multiple llamas and attaching them with leads. This way, you can transport a substantial amount of goods on your expeditions.

#### 3. Llama Defense Mechanism:

Llamas possess a unique ability to spit at enemies. While this won't cause significant damage, it can be a handy defensive mechanism. Use this to your advantage when facing hostile mobs.

#### 4. Llama Variants:

Keep an eye out for llama variants, such as the rare baby llama. These adorable creatures share the same traits as adult llamas and can be tamed using the same method.

Taming a llama in Minecraft is not only a practical addition to your gameplay but also a delightful experience. Follow these steps, and soon you'll be exploring the blocky landscapes with your new, loyal llama companion by your side.